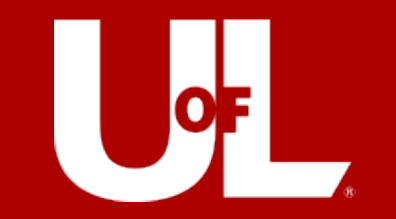

# Smartsheet ProCard Forms

<https://louisville.edu/procard/forms>

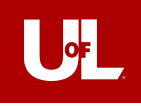

## **Agenda**

- Introductions
- New Smartsheet ProCard Forms
- Accessing the Forms
- How to Fill Out Each Form
	- o Approval Routing
- Questions

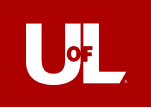

## **ProCard Staff**

Jennifer Steier, Director, Procurement Systems & Card Operations 852-5280 [jlknig02@louisville.edu](mailto:jlknig02@louisville.edu)

Brittany Schmitt, Business Analyst 852-8218 [baschm06@louisville.edu](mailto:baschm06@louisville.edu)

Leslie Parker, Compliance Analyst 852-5821 [lcpark03@louisville.edu](mailto:lcpark03@louisville.edu)

Shirin Bolhari, Compliance Analyst 852-4433 [s0bolh01@louisiville.edu](mailto:s0bolh01@louisiville.edu)

Jill McQuillen, Administrative Specialist 852-9327 [j0mcqu03@louisville.edu](mailto:j0mcqu03@louisville.edu)

Main Office Line 852-9058 [procard@louisville.edu](mailto:procard@Louisville.edu)

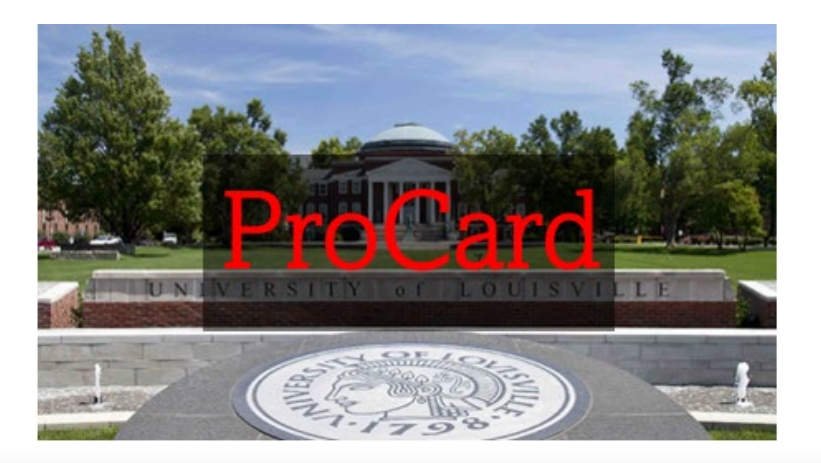

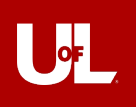

## **New Smartsheet ProCard Forms**

- Forms that have been converted to a Smartsheet form:
	- Billing Address Change
	- Certificate of Destruction
	- Lost or Stolen Card Notification Form
	- Grant Renewal Form
	- Default SpeedType/Account Code Change Form
	- Spending Limit Change Form
	- PNC Dispute Form
	- Employee Usage Agreement
- For those responsible for approving Spending Limit Change Forms and Default SpeedType/Account Code Change Forms, there will be a new approval routing process where a link will be shared via email for the approver to click on and approve/deny the request.

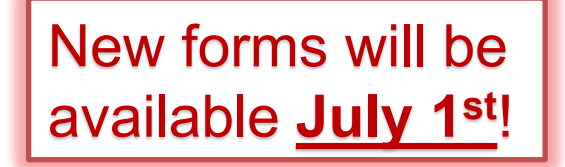

# $\mathbf{E}$

## **Accessing the Forms**

You can access the forms as before on our ProCard forms page.

https://louisville.edu/procard/forms

• The hyperlink for the eight forms mentioned will be updated to link to Smartsheet.

## **Procurement Card**

Home Amazon Business **ProCard Benefits** Policies & Procedures Testing and Training Compliance Information & Procedures Pocket Guide ProCard FAOs Fuel Card Program - WEX **Forms** Fuel Card Dispute Form Sign In/Out Log PNC Dispute Form **Audit Checklist ProCard Application** Proxy Statement Sample TSL ProCard Reallocation and Approval Schedule through 12/31/2022 Missing Receipt Form Vehicle Coordinator Agreement Form UofL Fuel Card Pin Request Form

UofL Fuel Card Request Form

#### Home / Forms

## **ProCard and Fuel Card Forms**

#### **ProCard Forms**

Audit Checklist - to be used by departments when conducting their own internal reviews of ProCards

#### **Billing Address Change**

Application for ProCard - once the ProCard Office receives the required paperwork, a new card will arrive within 3-5 business days.

#### **Certificate of Destruction**

Component Purchases Resulting in Equipment in Excess of \$1000

Default Speedtype/Account Change Form - do not use this form for grant renewals

**Disputed Items Form** 

**Employee Usage Agreement** 

Equipment Purchases in Excess of \$1,000

**Grant Renewal Form** 

Hotel Credit Card Authorization Form

Liaison Monthly Certification Form

Lost or Stolen Card Notification Form

**Missing Receipt Form** 

**Proxy Statement for Card Pick-Up** 

OnBase Proxy/Funding Reviewer/Approver Change Form

Reconciliation/approval Cut-Off Dates

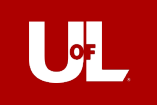

# How to Fill Out Each Form

## **Cardholder Details**

**Cardholder LAST Name** – the cardholder's last name

**Cardholder Empl ID #** – the cardholder's 7-digit employee ID number (this is a number only field)

**Cardholder Email Address** – cardholder's UofL email address (must be in correct email format)

**Last 8 Digits of Card Number** – the last 8 digits of the card number (this is a number only field) – please **DO NOT** enter the full 16-digit card number

#### **Is the person submitting this form the cardholder?** – Yes or No

If you select *No*, another field will appear for you to enter your email address as the submitter. Only select *No* if you are not also the cardholder.

## **What type of form do you need to fill out?** – select from the

dropdown list. Once you have selected the form you would like to fill out, additional fields will populate below the dropdown.

## **M** smartsheet **ProCard Forms** Please select the appropriate form for your needs. Cardholder LAST Name \* Cardholder Empl ID # \* **Cardholder Email Address** Last 8 Digits of Card Number \* Please DO NOT enter the full 16-digit card number. Is the person submitting this form the cardholder? \*  $\bigcirc$  Yes  $\bigcirc$  No. What type of form do you need to fill out? \* Select Billing Address Change Certificate of Destruction Default SpeedTvpe/Account Code Change Grant Renewal Lost or Stolen Card Notification Spending Limit Change Request

Powered by **N** smartsheet

Privacy Notice | Report Abuse

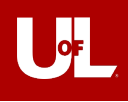

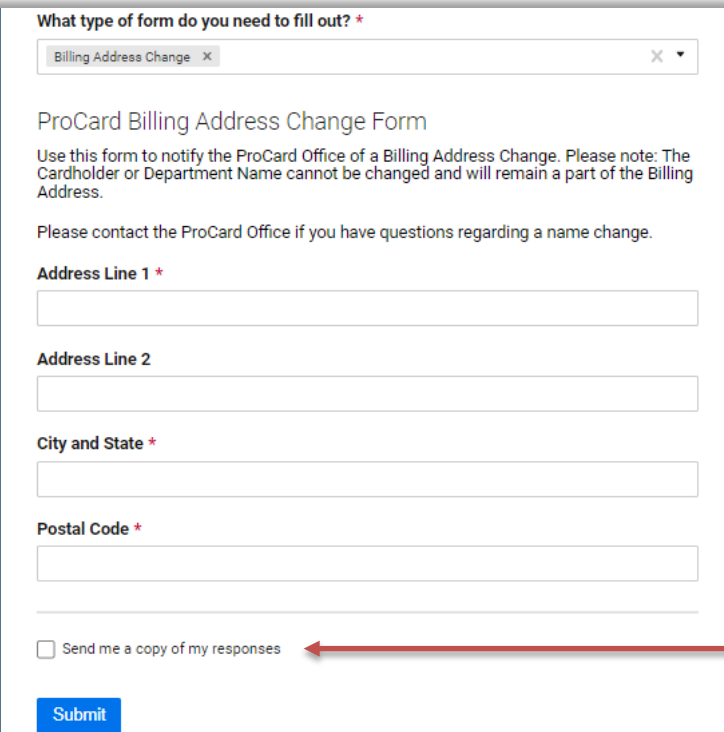

## **Billing Address Change Form**

**Address Line 1** – example: 2211 S Brook St

**Address Line 2 (optional)** – example: Houchens

Building, LL07

**City and State** – example: Louisville, KY

**Postal Code** – example: 40292

Check this button and enter your email address in the text field that appears below it if you want a confirmation of the submitted form to be emailed to you.

You may need to check your spam/junk folder.

#### **Confirmation - ProCard Forms**

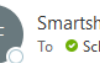

Smartsheet Forms <forms@app.smartsheet.com> To Schmitt, Brittany Ann

#### CAUTION: This email originated from outside of our organization. Do not click links, open attachments, or respe

## smartsheet

Thank you for submitting your entry. A copy is included below for your records.

## **ProCard Forms**

Cardholder Test - Schmitt **LAST Name** 

Cardholder 1234567 Empl ID#

Cardholder baschm06@louisville.edu **Email Address** 

Last 8 Digits of 12345678 **Card Number** 

Is the person submitting this form the cardholder?

What type of form do you **Billing Address Change** need to fill out?

Yes

Address Line 1 2211 S Brook St

Address Line 2 Houchens Building, LL07

City and State Louisville, KY

Postal Code 40292

Powered by **Smartsheet Forms** @ 2022 Smartsheet Inc. | Contact | Privacy Policy | User Agreement | Report Abuse/Spam

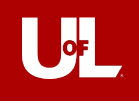

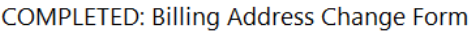

To C Schmitt, Brittany Ann

ProCard Service Account via Smartsheet <autom

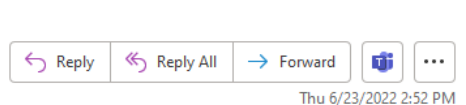

CAUTION: This email originated from outside of our organization. Do not click links, open attachments, or respond unless you recognize the sender's email address and know the contents are safe

#### **x** smartsheet

**PS** 

Your submitted Billing Address Change Form has been completed by the ProCard Office. Please see additional comments below. If you have any questions, please email procard@louisville.edu or call us at 852-9058.

Thank you, ProCard Office

**Billing Address Change Forms** 

Changes since 6/23/22 11:49 AM

1 row changed

1 attachment added

1 comment added

1 row added or updated (shown in yellow)

Row 21

**Form Request** ID-0000134 ID

Cardholder Test - Schmitt **LAST Name** 

Cardholder 1234567 Empl ID#

Form Status

Date 06/23/22 Completed

Cardholder baschm06@louisville.edu **Email Address** 

 $\bullet$ 

Last 8 Digits of 12345678 **Card Number** 

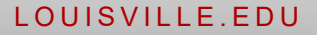

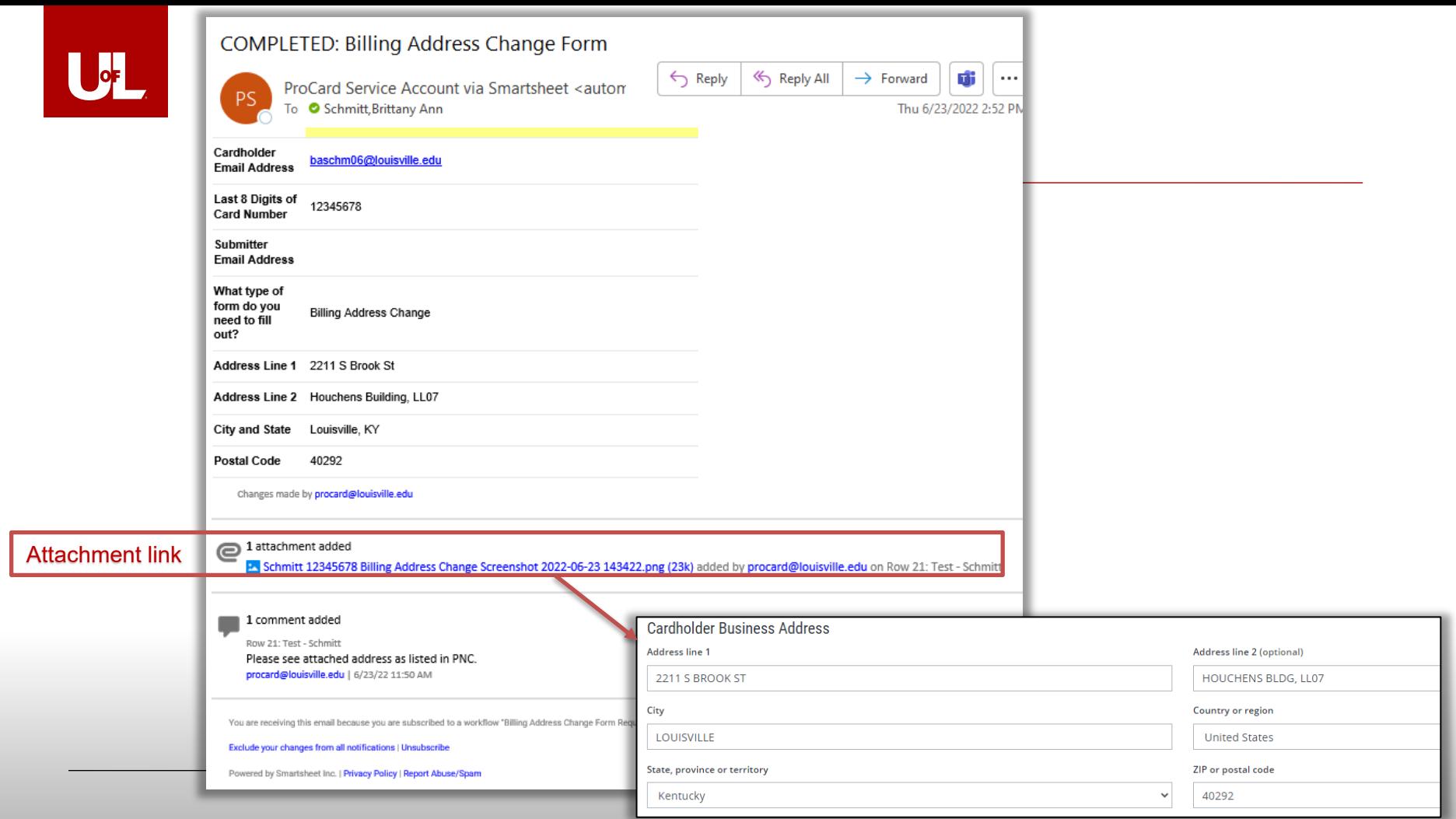

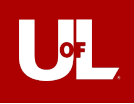

#### What type of form do you need to fill out? \*

Certificate of Destruction X

#### ProCard Certificate of Destruction Form

This document is used to certify that the above listed University of Louisville ProCard was destroyed. Please DO NOT send the destroyed card to the ProCard Office.

 $\times$  +

#### Reason for canceling: \*

#### Type of Card \*

 $\bigcirc$  Individual

 $\bigcirc$  Department

#### Cancel Card \*

**Submit** 

○ Cancel card. Do NOT reissue.

○ Cancel card. Order a replacement card.

○ Card expired. Replacement received.

#### Send me a copy of my responses

## **Certificate of Destruction**

**Reason for canceling** – Provide a short explanation for canceling the card.

**Type of Card** – Individual or Department

**Cancel Card** – Choose from the three options:

Cancel card. Do NOT reissue. Cancel card. Order a replacement card. Card expired. Replacement received.

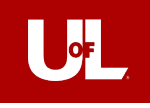

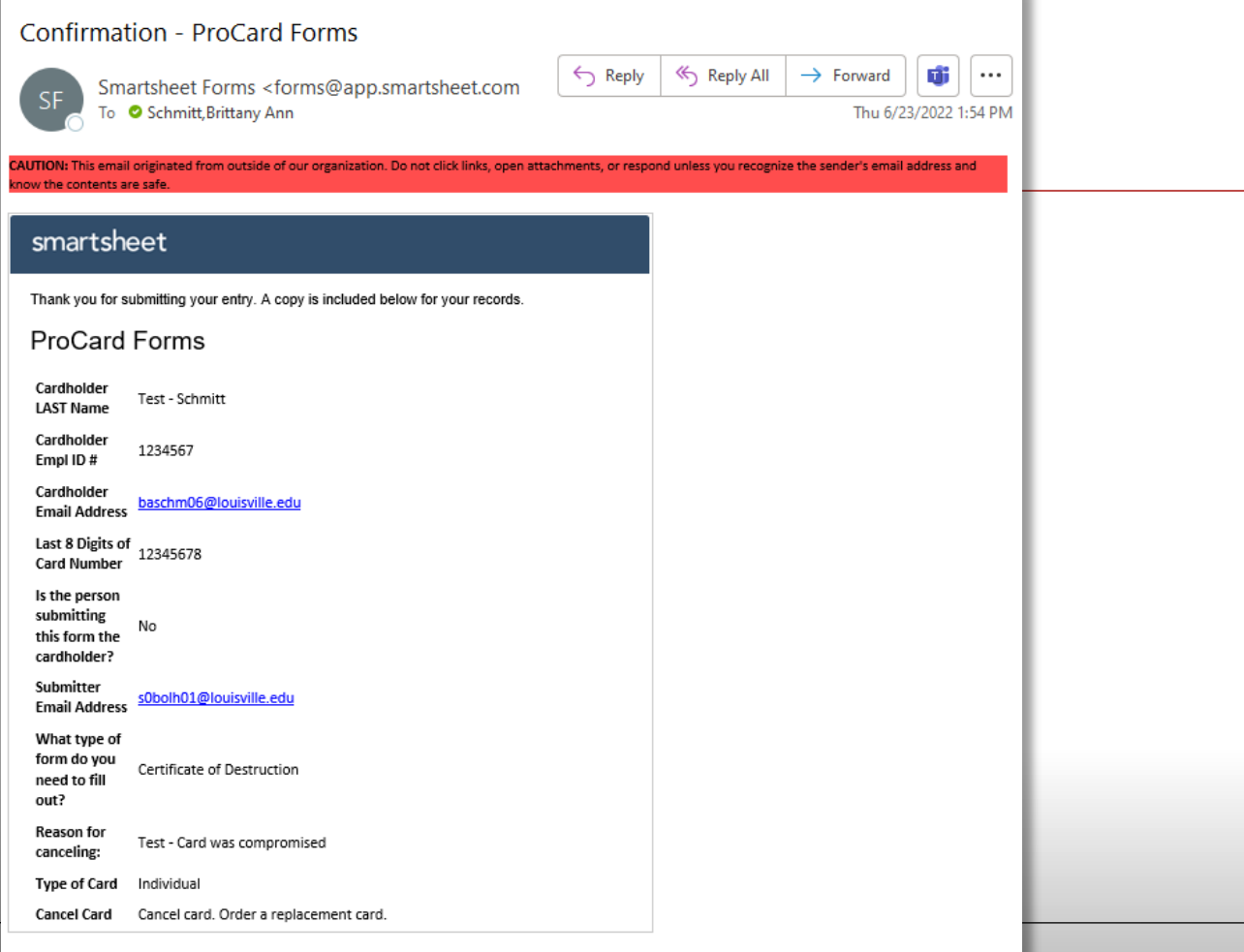

Powered by <mark>Smartsheet Forms</mark><br>© 2022 Smartsheet Inc. | <mark>Contact</mark> | <mark>Privacy Policy | User Agreement</mark> | <u>Report Abuse/Spam</u>

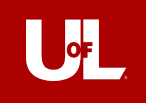

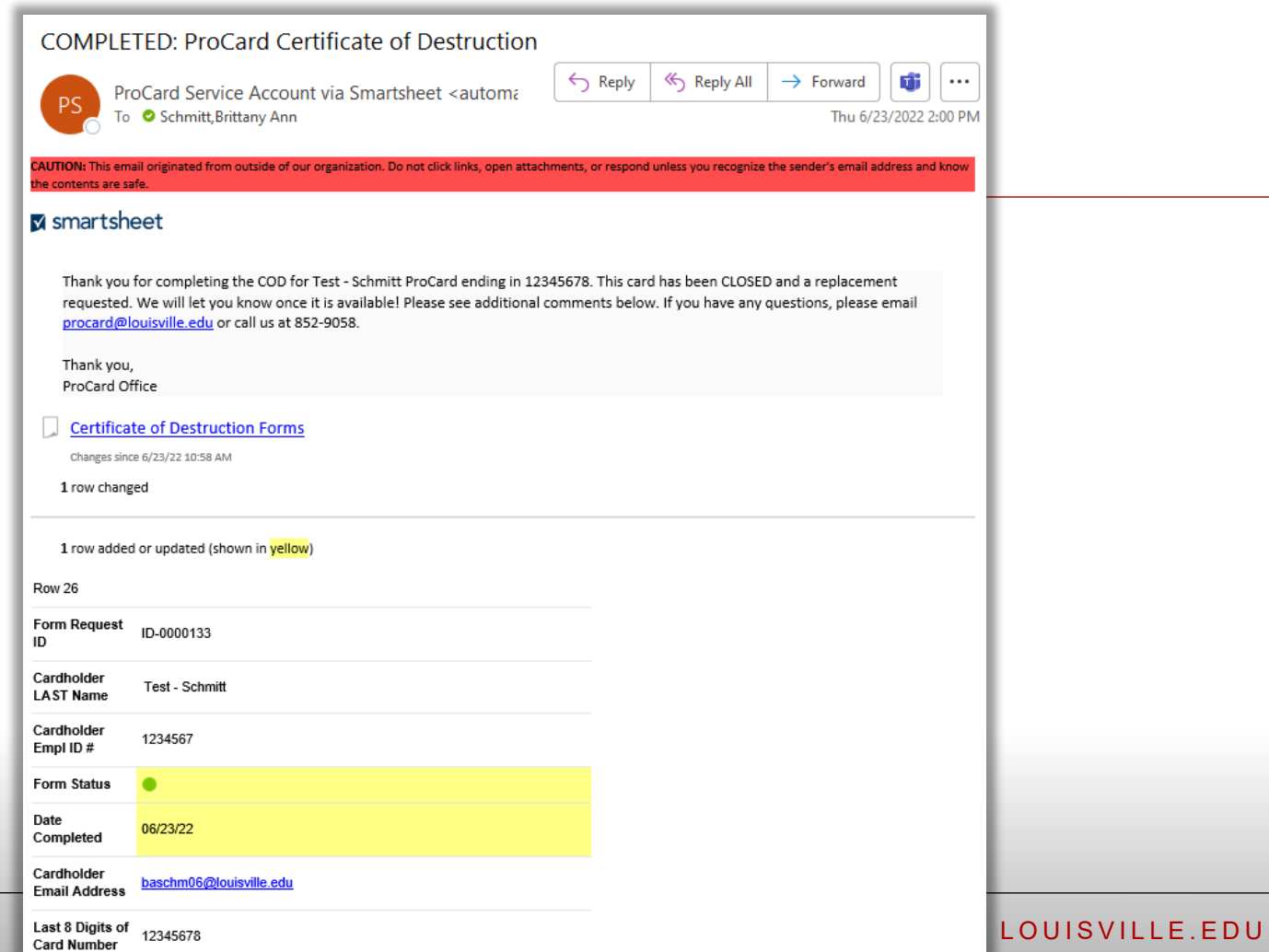

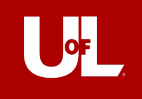

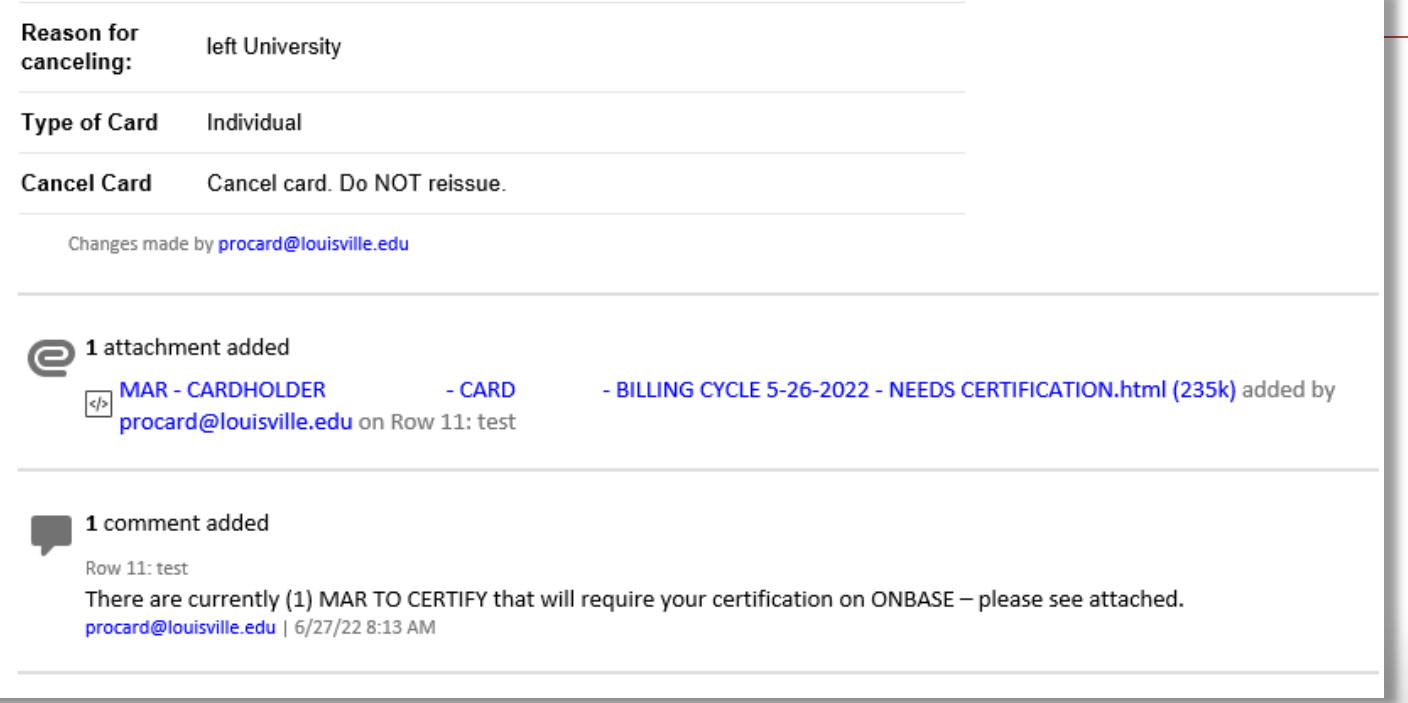

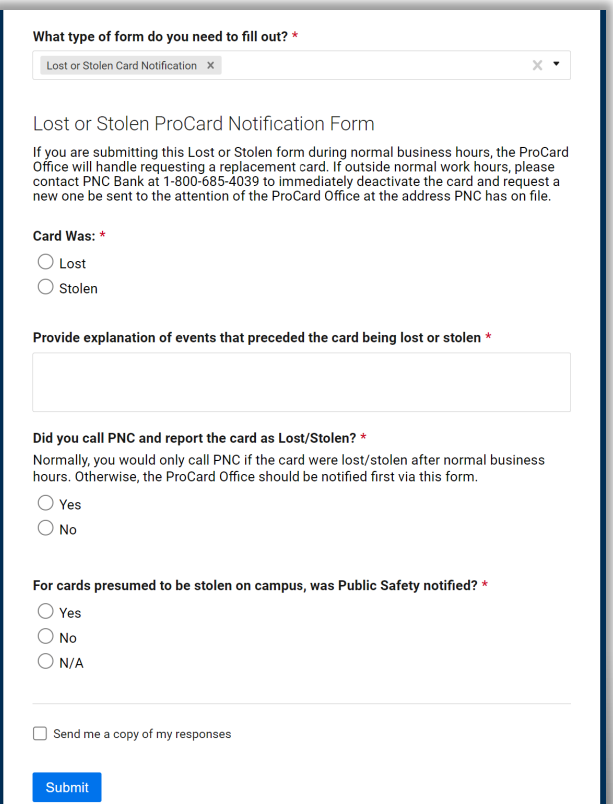

## **Lost or Stolen Card Notification Form**

#### **Card Was:** – Lost or Stolen

**Provide explanation of events that preceded the card being lost or stolen** – Provide a brief explanation of the events (when last used, where last used, where it was stored, etc.)

#### **Did you call PNC and report the card as Lost/Stolen?** - Yes or No

Normally, you would only call PNC if the card were lost/stolen after normal business hours. Otherwise, the ProCard Office should be notified first via this form.

If you did not call PNC, select **No**

If you did call PNC, select **Yes** and another question will appear.

#### **Was PNC able to close the card and reissue it or did they request you to**

**reach out to our office?** – Yes or No

Yes, they closed and reissued a new card.

No, a ProCard admin needs to reach out to PNC to reissue a new card.

**For cards presumed to be stolen on campus, was Public Safety notified?** – Yes, No, N/A

Choose **N/A** if the card was not lost/stolen on campus

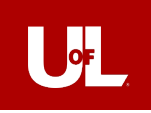

## **Confirmation - ProCard Forms**

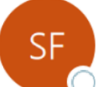

Smartsheet Forms <forms@app.smartsheet.com> To Schmitt, Brittany Ann

rom outside of our organization. Do not click links, open attachments, or respond unless you recognize the sender's email address and know the contents are safe.

#### smartsheet

**ALITION: This email original** 

Thank you for submitting your entry. A copy is included below for your records.

#### **ProCard Forms**

Cardholder Test - Schmitt **LAST Name** 

Cardholder 1234567 Empl ID#

Cardholder baschm06@louisville.edu **Email Address** 

Last 8 Digits of 12345678 **Card Number** 

Is the person submitting Yes this form the cardholder?

What type of form do you Lost or Stolen Card Notification need to fill out?

Card Was: Stolen

Provide

explanation of 

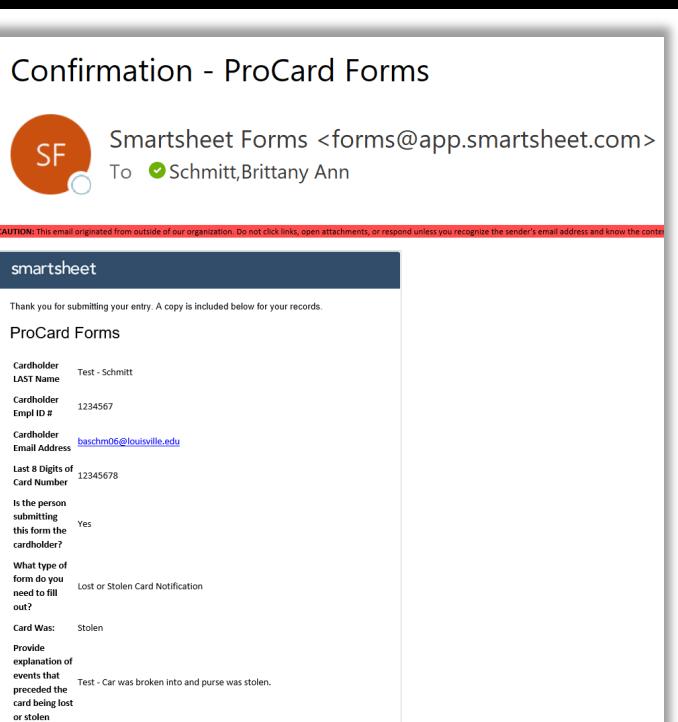

Powered by Smartsheet Forms<br>© 2022 Smartsheet Inc. | Contact | Privacy Policy | User Agreement | Report Abuse/Spam

No, a ProCard admin needs to reach out to PNC to reissue a new card.

Did you call

PNC and report the

card as

Lost/Stolen?

Was PNC able

to close the card and

reissue it or

request you to

reach out to

our office?

be stolen on

**Public Safety** notified?

 $N/A$ campus, was

For cards presumed to

did they

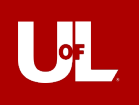

**Contract Contract Contract** 

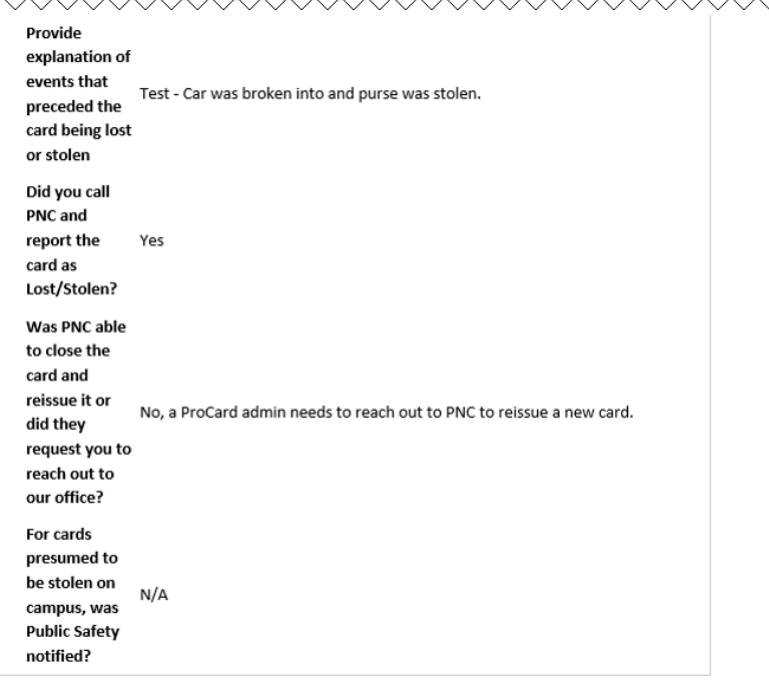

Powered by **Smartsheet Forms** @ 2022 Smartsheet Inc. | Contact | Privacy Policy | User Agreement | Report Abuse/Spam

## **Confirmation - ProCard Forms**

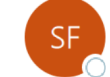

 $\sim$ 

Smartsheet Forms <forms@app.smartsheet.com> To Schmitt, Brittany Ann

#### smartsheet

Thank you for submitting your entry. A copy is included below for your records.

ProCard Forms

Cardholder Test - Schmitt **LAST Name** 

Cardholder 1234567 Empl ID#

Cardholder baschm06@louisville.edu **Email Address** 

Last 8 Digits of  $\begin{array}{c} 12345678 \end{array}$ **Card Number** 

Is the person submitting Yes this form the

cardholder? What type of

form do you Lost or Stolen Card Notification need to fill out?

Card Was: Stolen

Provide

explanation of events that Test - Car was broken into and purse was stolen. preceded the card being lost or stolen Did you call PNC and report the Yes card as Lost/Stolen?

Was PNC able to close the card and

reissue it or No, a ProCard admin needs to reach out to PNC to reissue a new card. did they

request you to

reach out to our office? For cards

presumed to be stolen on

notified?

 $N/A$ campus, was **Public Safety** 

Powered by <u>Smartsheet Forms</u><br>© 2022 Smartsheet Inc. | <mark>Contact</mark> | <mark>Privacy Policy | User Agreement</mark> | <u>Report Abuse/Spam</u>

## **COMPLETED: Lost/Stolen Card Notification Form**

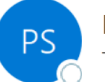

ProCard Service Account via Smartsheet <automation@app. To ● Schmitt, Brittany Ann

Do not click links, onen attachments, or respo

 $\Leftrightarrow$ 

 $\rightarrow$ 

ÉÏ

 $1:34$ 

 $\leftrightarrow$ 

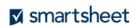

Thank you so much for submitting the LOST/STOLEN Form for your card ending in 12345678 which has been closed as Stolen and requested to be reissued. We will be in touch as soon as your card is available for pickup! Should you find any fraudulent transactions on your upcoming PNC billing statement, please note that you have 60 days from the statement date on which the transactions appear to submit a PNC Dispute Form (https://app.smartsheet.com/b/form/c8d927ffb3614a20a6ea8c5e1d9465c8) If you have any questions, please email procard@louisville.edu or call us at 852-9058. Thank you, ProCard Office Lost or Stolen Card Notification Forms Changes since 6/24/22 10:31 AM 1 row changed 1 row added or updated (shown in yellow) Row 19 Form Request ID-0000136 ID Cardholder Test - Schmitt **LAST Name** Cardholder 1234567 Empl ID# Form Status  $\bullet$ Date 06/24/22 Completed Cardholder baschm06@louisville.edu **Email Address** JISVILLE.EDU Last 8 Digits of 12345678 **Card Number** 

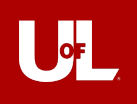

## What type of form do you need to fill out? \*  $\times$   $\star$ Grant Renewal X ProCard Grant Renewal Form Use this form to notify the ProCard Office that a grant end date has been extended. Please note: We cannot update the card until the Office of Grants Management has extended the date in PeopleSoft. New Grant Expiration Date \*  $\mathbf{H}$ Current SpeedType \* New SpeedType \* Comments \* Send me a copy of my responses **Submit**

## **Grant Renewal Form**

**New Grant Expiration Date** – type in the date using the format MM/DD/YYYY or use the calendar icon to pick the date.

**Current SpeedType** – enter the grant SpeedType currently tied to the card

**New SpeedType** – enter the new grant SpeedType you would like associated with the card

**Comments** – Enter in comments for the request

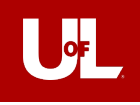

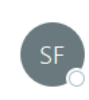

Smartsheet Forms <forms@app.smartsheet.com To Schmitt, Brittany Ann

Ú ← Reply <br />
Reply All  $\rightarrow$  Forward Thu 6/23/2022

CAUTION: This email originated from outside of our organization. Do not click links, open attachments, or respond unless you recognize the sender's email address a know the contents are safe.

#### smartsheet

Thank you for submitting your entry. A copy is included below for your records.

#### **ProCard Forms**

Cardholder Test - Schmitt **LAST Name** 

Cardholder 1234567 Empl ID#

Cardholder baschm06@louisville.edu **Email Address** 

**Confirmation - ProCard Forms** 

Last 8 Digits of 12345678 **Card Number** 

Is the person

submitting Yes this form the cardholder?

What type of form do you Grant Renewal need to fill out?

**New Grant** Expiration 6/30/2023 Date

Current GB123456 SpeedType

New GB123456A SpeedType

Test - grant renewed for another year. Comments

Powered by Smartsheet Forms @ 2022 Smartsheet Inc. | Contact | Privacy Policy | User Agreement | Report Abuse/Spam

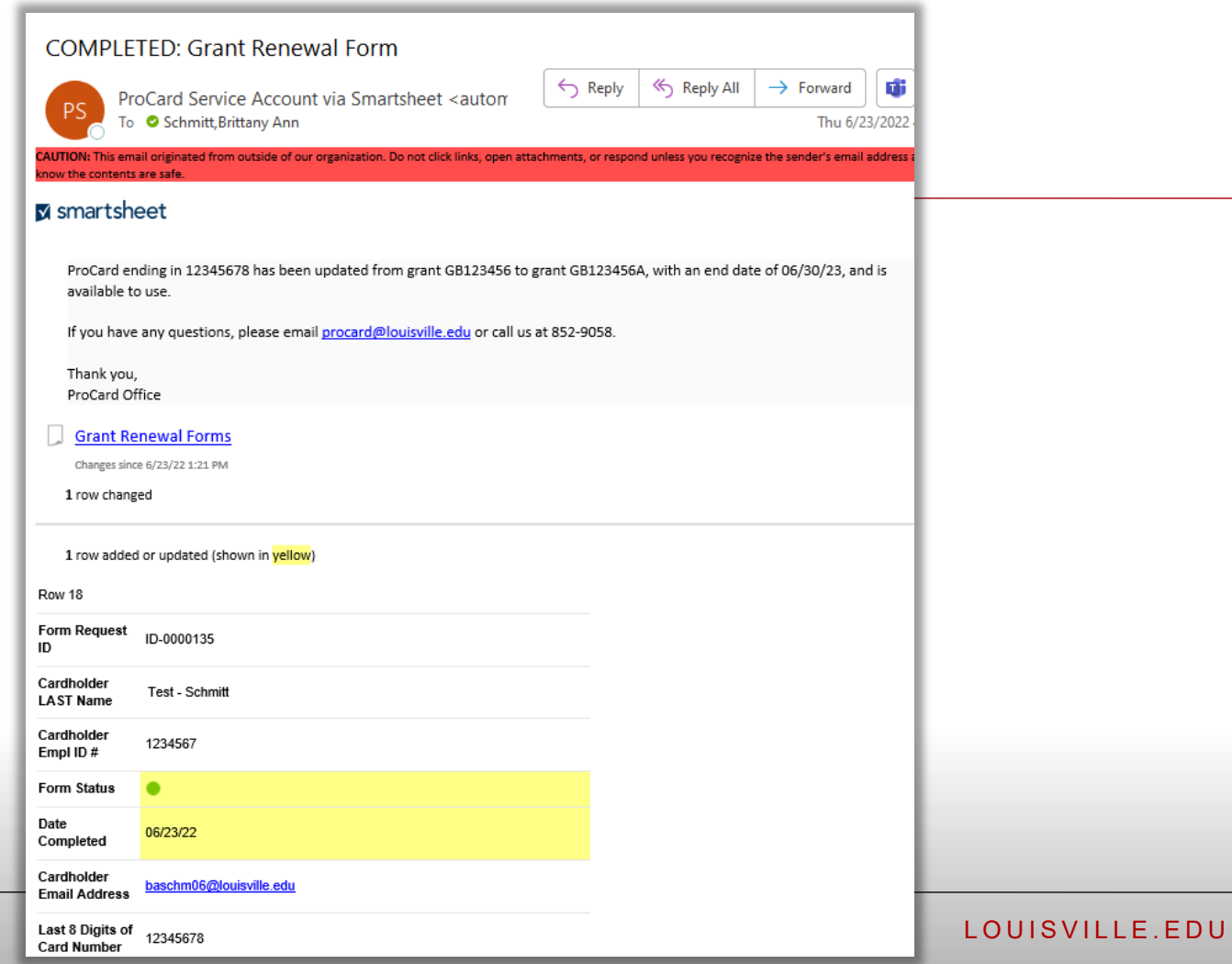

#### What type of form do you need to fill out? \*

Default SpeedType/Account Code Change X

#### ProCard Default Speedtype/Account Change Form

Upon receiving this form, the Department Head/Chair Contact should review and approve/deny the change of default speedtype and/or account number change for the ProCard listed in this request.

 $\times$  +

Do not use this form for Grant Renewals, please use the ProCard Grant Renewal Form.

Please select default change type: \*

 $\bigcirc$  Speed Type

○ Account Code

 $\bigcirc$  Both

Current default speedtype/account code: \*

NEW speedtype/account code: \*

**Reason for Change** 

Name of Dept Head/Chair who will approve the request: \*

Email address of Dept Head/Chair: \*

**Department LFO (for 2nd Approval Routing)** 

Select or enter value

Send me a copy of my responses

## **Default SpeedType/Account Code Change Form**

**Please select default change type** – SpeedType, Account Code, or Both

**Current default speedtype/account code** – examples:

**If change type is SpeedType**: 10631 **If change type is Account Code**: 541200 **If change type is Both**: 10631 / 541200

**NEW speedtype/account code** – examples:

**If change type is SpeedType**: 30339 **If change type is Account Code**: 541300 **If change type is Both**: 30339 / 541300

**Reason for Change** – please provide a brief explanation of the need to change your default SpeedType/Account Code.

**Name of Dept Head/Chair who will approve the request** – first and last name of the Department Head/Chair

**Email address of Dept Head/Chair** – UofL email address; can either be full name email or user ID email – examples below:

Full name email: [brittany.schmitt@louisville.edu](mailto:brittany.schmitt@louisville.edu) User ID email: [baschm06@louisville.edu](mailto:baschm06@louisville.edu)

**Department LFO (for 2nd Approval Routing)** – you can include an optional 2<sup>nd</sup> LFO approver, and an approval request will be sent to the LFO email contact based on the department you select. The Department LFOs listed on the form are based on the [Schedule of Lead Fiscal Officers.](https://louisville.edu/finance/budget/unitcoor)

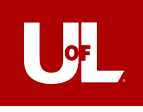

#### **Confirmation - ProCard Forms**

Smartsheet Forms <forms@app.smartsheet.com> **SF** To Schmitt, Brittany Ann

CAUTION: This email originated from outside of our organization. Do not click links, open attachments, or respond un

#### smartsheet

Thank you for submitting your entry. A copy is included below for your records.

## ProCard Forms

Cardholder LAST Test - Schmitt Name

**Cardholder Empl** 1234567 ID#

**Cardholder Email** baschm06@louisville.edu Address

Yes

Last 8 Digits of 12345678 **Card Number** 

Is the person submitting this form the cardholder?

What type of form do you need to fill Default SpeedType/Account Code Change out?

Please select default change SpeedType type:

**Current default** speedtype/account 10631 code:

**NEW** speedtype/account 30339 code:

Reason for Change Test - need to change the default SpeedType due to updated purchasing on ProCard is mainly being used for new SpeedType.

Name of Dept Head/Chair who Test - Jennifer Steier will approve the request:

**Email address of** capssys@louisville.edu Dept Head/Chair:

**Department LFO** (for 2nd Approval CFO - Finance (15) Routing)

# $\bullet$

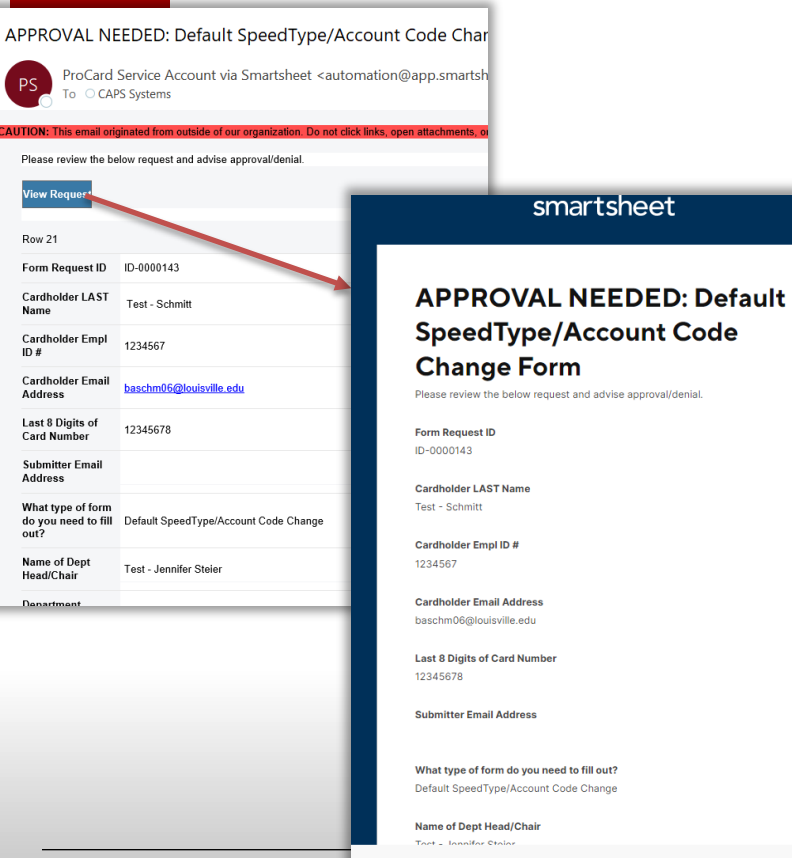

**Decline** 

**Approve** 

## **Department Head/Chair Approval Routing**

The Department Head/Chair you list on the form will receive an email with a link to approve or deny the request. If you do not choose a 2nd approver:

- If approved, the cardholder, submitter, approver, and ProCard Office will be notified via email that the request was approved.
- If denied, the cardholder, submitter, approver, and ProCard Office will be notified via email that the request was denied. The cardholder/submitter can follow up with the approver or ProCard office should they have any questions about their request being denied.
- Once approved, the ProCard Office will process the form, then the cardholder, submitter, and approver will receive an email letting them know the form was completed by our office.

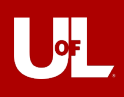

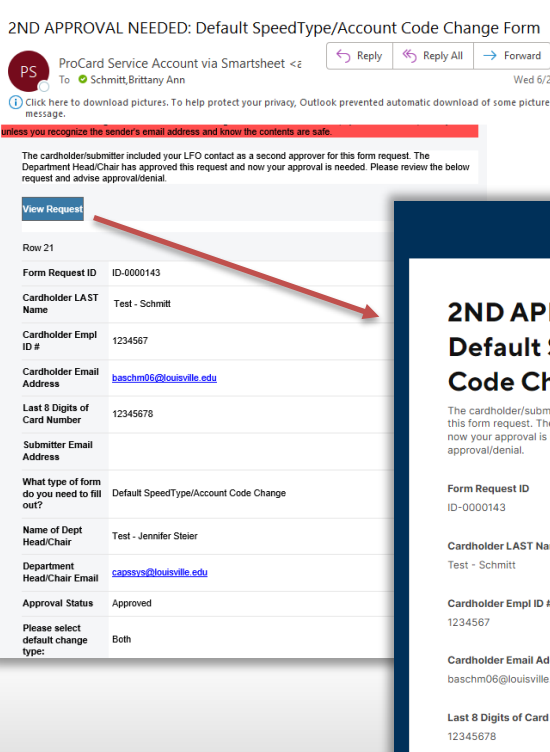

**2ND APPROVAL NEEDED: Default SpeedType/Account Code Change Form** The cardbolder/submitter included your LEO contact as a second approver for this form request. The Department Head/Chair has approved this request and now your approval is needed. Please review the below request and advise **Cardholder LAST Name Cardholder Empl ID # Cardholder Email Address** baschm06@louisville.edu **Last 8 Digits of Card Number Submitter Email Address** 

**Decline** 

**Approve** 

smartsheet

## **Department LFO 2nd Approval Routing (OPTIONAL)**

Once the Department Head/Chair has given their approval, if you selected the LFO contact as a second approver to this form, another approval request will be sent to them.

- If approved, the cardholder, submitter, approver, and ProCard Office will be notified via email that the request was approved.
- If denied, the cardholder, submitter, approver, and ProCard Office will be notified via email that the request was denied. The cardholder/submitter can follow up with the approver or ProCard office should they have any questions about their request being denied.
- Once approved, the ProCard Office will process the form, then the cardholder, submitter, and approver will receive an email letting them know the form was completed by our office.

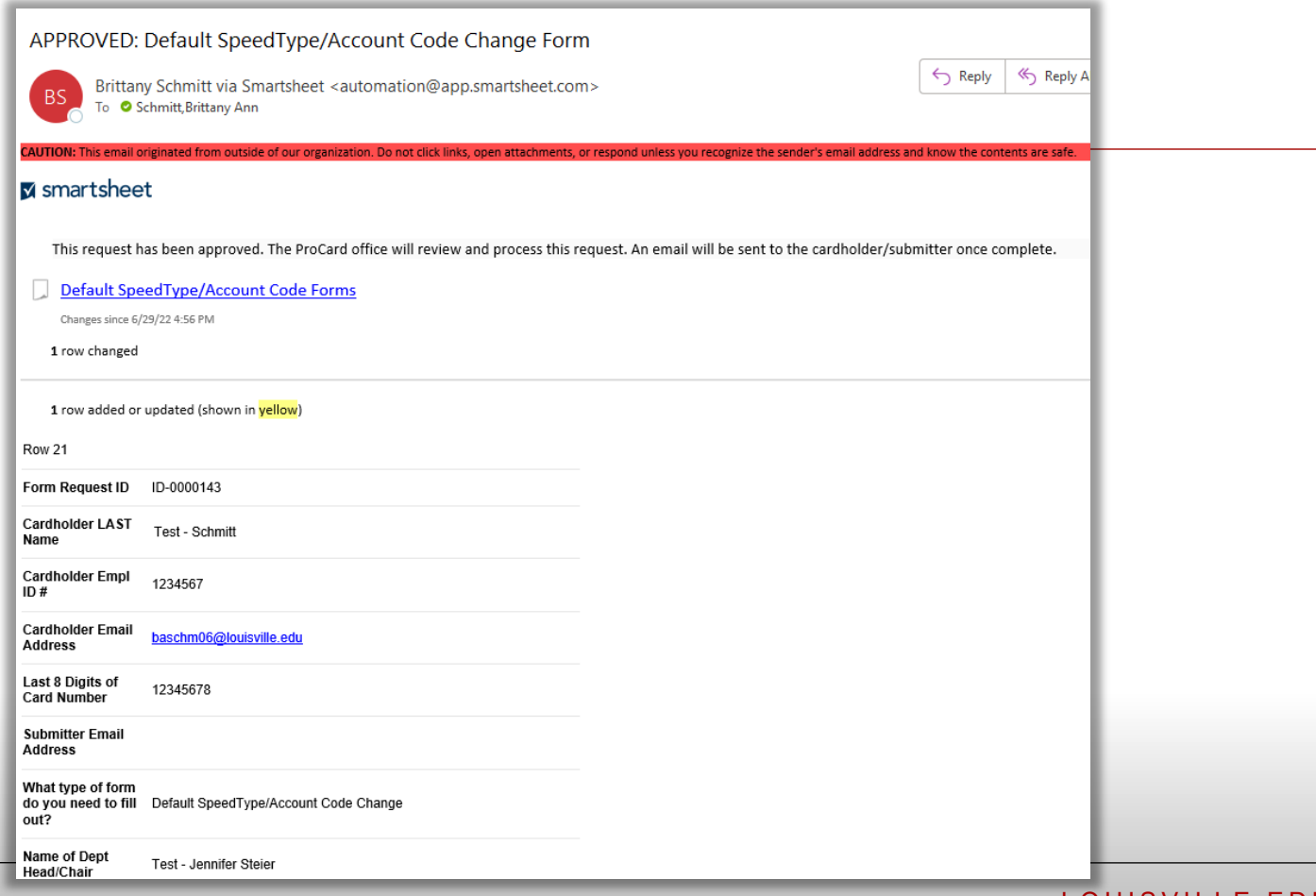

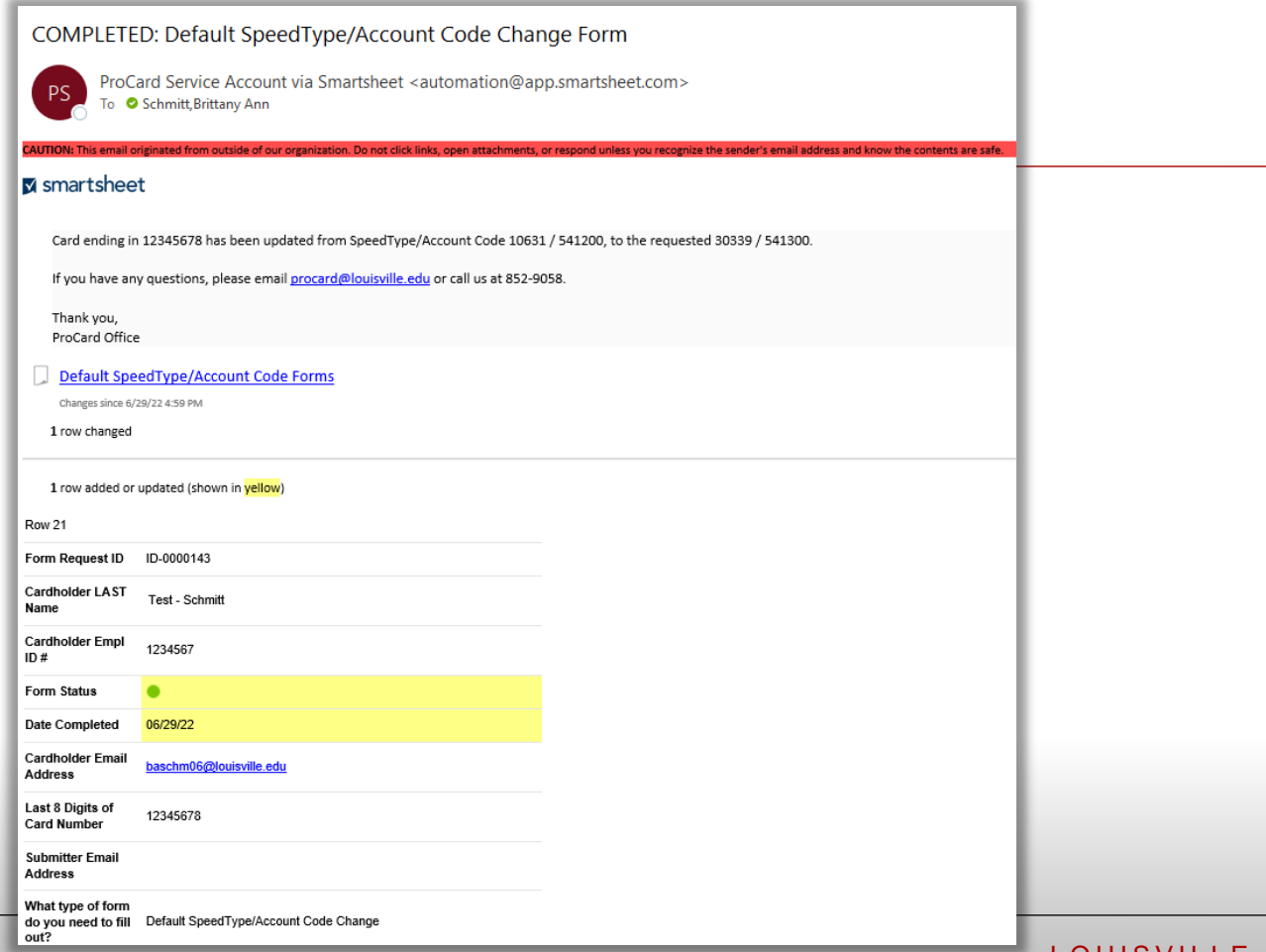

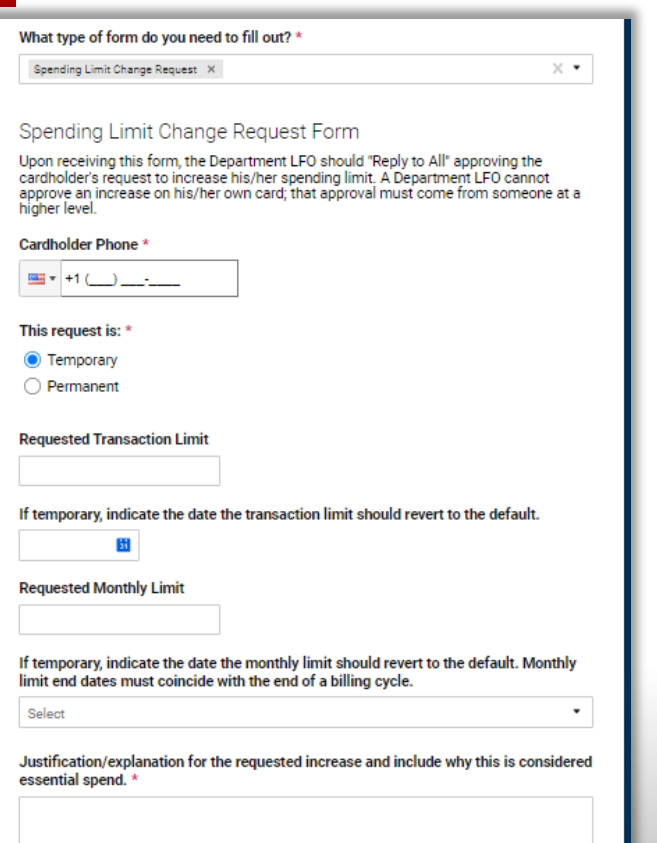

## **Spending Limit Change Form**

**Cardholder Phone** – enter the cardholder's 10-digit phone number

**This request is:**  $-$  Temporary or Permanent

If you select **Temporary**, additional fields will populate to enter the date the transaction/monthly limits should be reverted to the card's standard limits.

**Requested Transaction Limit** –fill in if you need to request an increase for

the transaction limit of the card.

**If temporary, indicate the date the transaction limit should revert to the default.**

**Requested Monthly Limit** – fill in if you need to request an increase for the monthly limit.

> **If temporary, indicate the date the monthly limit should revert to the default. Monthly limit end dates must coincide with the end of a billing cycle.**

**Justification/explanation for the requested increase and include why this is considered essential spend.** – Provide details of the purchase you are needing to make with the increase (the item(s) to be purchased, unit cost (approximately), vendor, business purpose etc.)

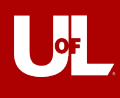

#### Is the transaction limit over \$4,500? \*

● Yes

∩ No

 $\bigcap$  N/A

#### For transaction limits that are over \$4.500:

For our auditing purposes, would you please verify that Capital Assets will not be purchased with this increase?

If this is a software purchase, has this been reviewed by Purchasing and approved for purchase with the ProCard?

#### (OPTIONAL) Attach a copy of the invoice/quote:

For auditing purposes, you may upload a copy of an invoice/quote to include with this request.

Drag and drop files here or browse files

#### Department LFO who will approve this request \*

An approval request will be sent to the LFO email contact based on the department you select below.

٠

Select

Send me a copy of my responses

Submit

## **Spending Limit Change Form**

**Is the transaction limit over \$4,500?** - Yes, No, N/A

If the Requested Transaction Limit field is over \$4,500, select **Yes**.

If the Requested Transaction Limit field is NOT over \$4,500, select **No**.

If you are only requesting a Monthly Limit increase, select **N/A**.

If you select **Yes** to the question above, another field below will appear called **For transaction limits that are over \$4,500:** - Please provide an answer to the questions from this field.

> [For our auditing purposes, would you please verify that](https://louisville.edu/procard/procard-policy-change-2013-capital-equipment-asset-tagging) Capital Assets will not be purchased with this increase?

If this is a software purchase, has this been reviewed by Purchasing and approved for purchase with the ProCard?

**(OPTIONAL) Attach a copy of the invoice/quote:**  $-$  If you have one available, you may attach a copy of the invoice/quote. This will reduce any back-and-forth communication between the cardholder/submitter, approver, and the ProCard office.

**Department LFO who will approve this request** – an approval request will be sent to the LFO email contact based on the department you select. The Department LFOs listed on the form are based on the [Schedule of Lead Fiscal Officers](https://louisville.edu/finance/budget/unitcoor).

SF

#### **Confirmation - ProCard Forms**

Smartsheet Forms <forms@app.smartsheet.com><br>To © Schmitt,Brittany Ann

#### CAUTION: This email originated from outside of our organization. Do not click links, open attachments, or respond unles:

## smartsheet

Thank you for submitting your entry. A copy is included below for your records.

#### **ProCard Forms**

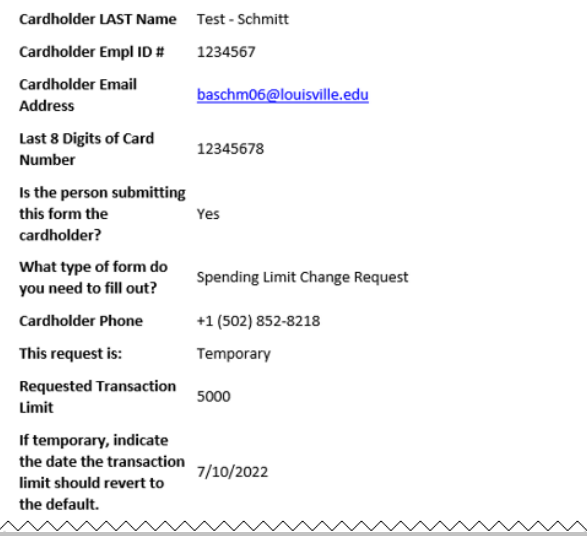

<u>mmmmn</u>

#### **Confirmation - ProCard Forms**

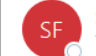

Smartsheet Forms <forms@app.smartsheet.com> To Schmitt, Brittany Ann

#### smartsheet

Thank you for submitting your entry. A copy is included below for your records.

#### ProCard Forms

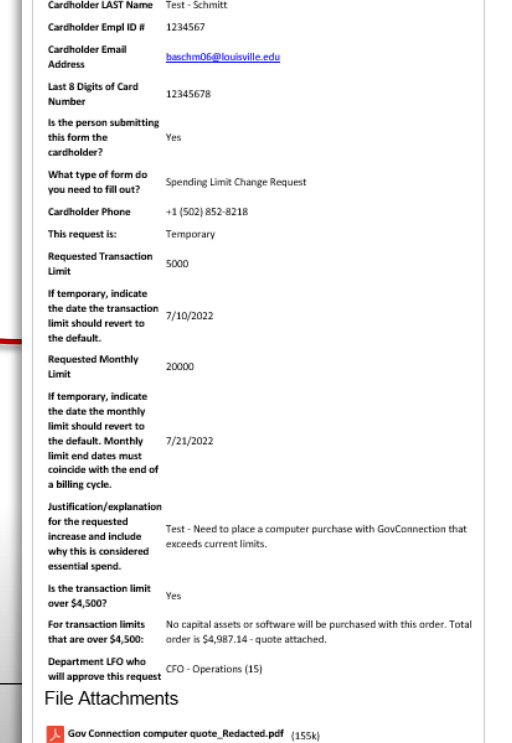

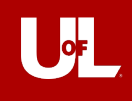

╲

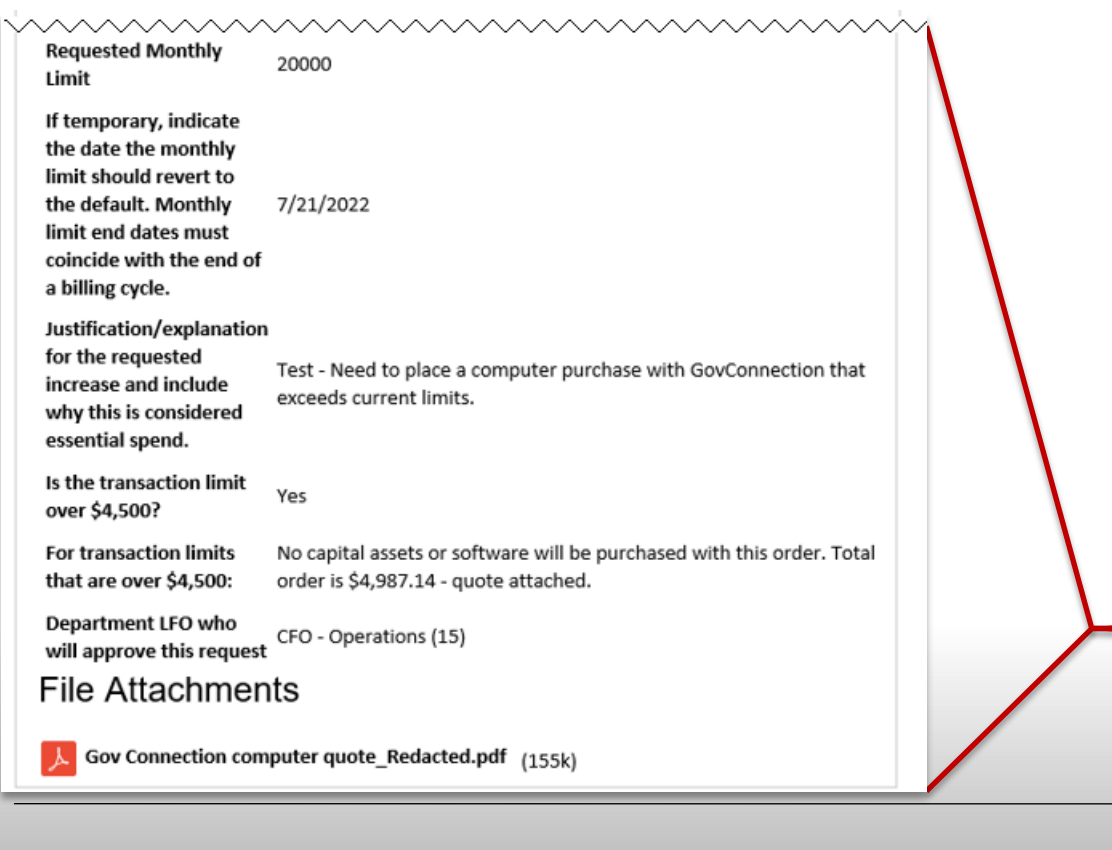

#### **Confirmation - ProCard Forms**

**AUTION:** This email originated from outside of our organi

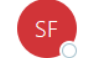

Smartsheet Forms <forms@app.smartsheet.com> To Schmitt, Brittany Ann

Do not click links, open attachments, or respond unless you

#### smartsheet

Thank you for submitting your entry. A copy is included below for your records.

#### ProCard Forms

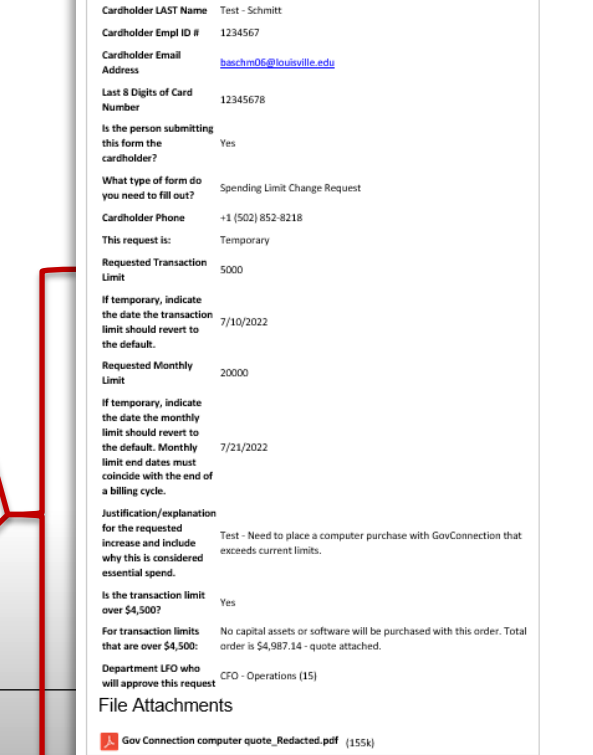

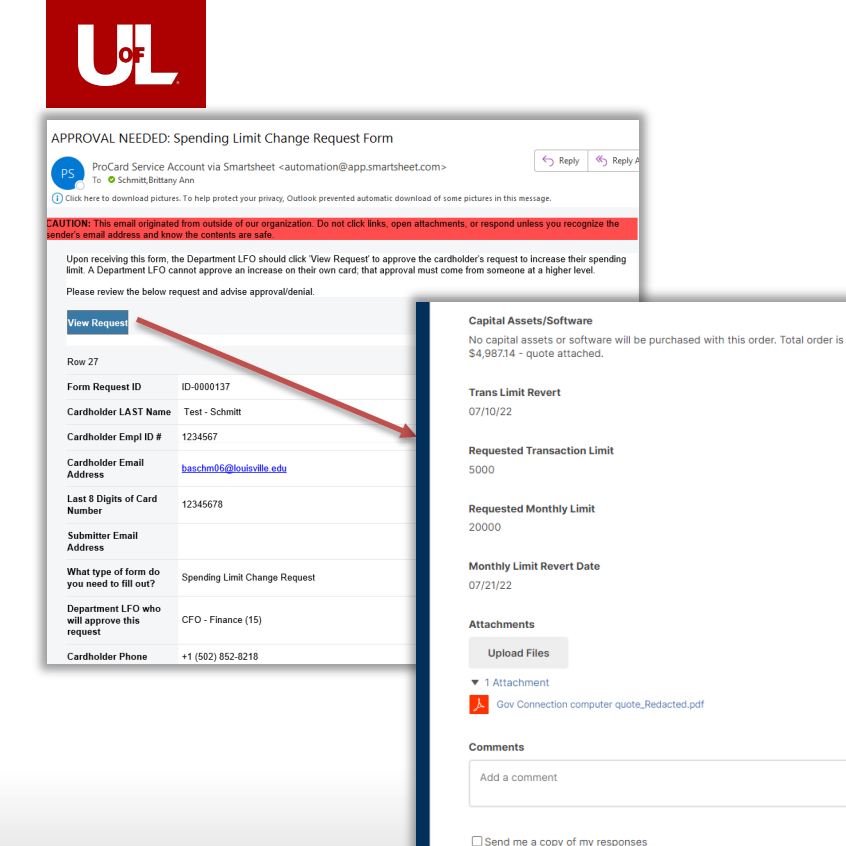

Decline

Approve

## **Department LFO Approval Routing**

The Department LFO chosen on the form will receive an email with a link to approve or deny the request.

- If approved, the cardholder, submitter, approver, and ProCard Office will be notified via email that the request was approved.
- If denied, the cardholder, submitter, approver, and ProCard Office will be notified via email that the request was denied. The cardholder/submitter can follow up with the approver or ProCard office should they have any questions about their request being denied.
- Once approved, the ProCard Office will process the form, then the cardholder, submitter, and approver will receive an email letting them know the form was completed by our office.

#### APPROVED: Spending Limit Change Request Form

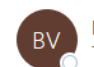

brittany.schmitt via Smartsheet <automation@app.smarts To Schmitt, Brittany Ann

CAUTION: This email originated from outside of our organization. Do not click links, open attachments, or respond unless you recognize the se email address and know the contents are safe.

 $\frac{1}{2}$ 

 $\rightarrow$ 

 $\leftrightarrow$ 

Ú

#### **x** smartsheet

This request has been approved. The ProCard office will review and process this request. An email will be sent to the cardholder/submitter once complete.

#### Spending Limit Change Forms

Changes since 6/28/22 11:20 AM

1 row changed

1 comment added

1 row added or updated (shown in yellow)

Row 27

Form Request ID ID-0000137

Cardholder LAST Name Test - Schmitt

Cardholder Empl ID# 1234567

**Cardholder Email** baschm06@louisville.edu **Address** 

Last 8 Digits of Card 12345678 Number

**Submitter Email Address** 

What type of form do Spending Limit Change Request you need to fill out?

Department LFO who CFO - Finance (15) will approve this request

**Approval Status** Approved

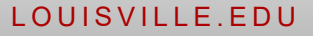

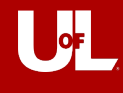

 $PS$ 

## COMPLETED: Spending Limit Change Request Form

ProCard Service Account via Smartsheet <automation@app.smartsheet.com> To Schmitt, Brittany Ann

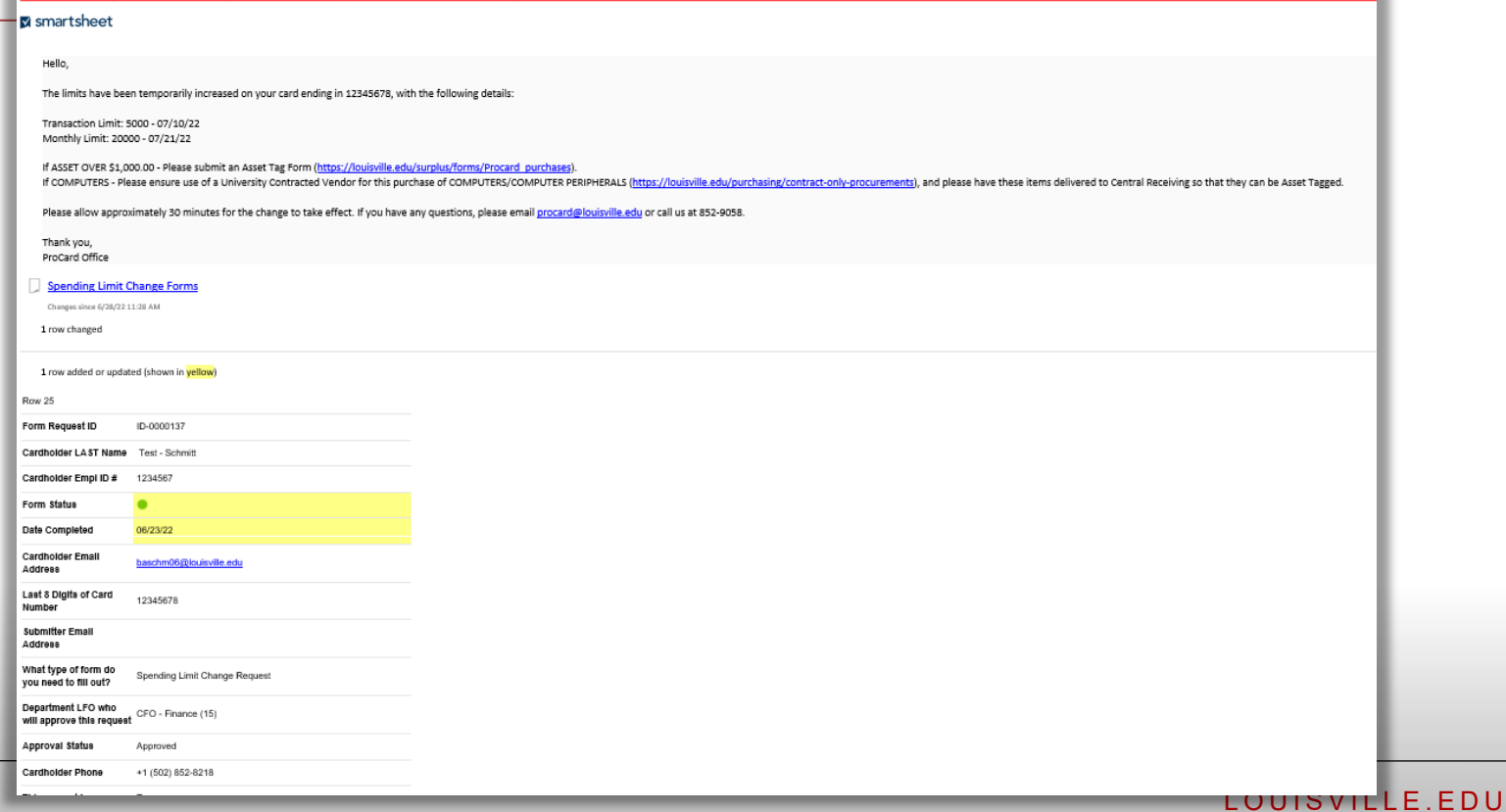

## **PNC Dispute Forms**

Please fill out the information below.

#### **Cardholder LAST Name**

Cardholder Empl ID # \* **Cardholder Email Address \*** Last 8 Digits of Card Number

Is the person submitting this form the cardholder? \*

 $\bigcirc$  Yes  $\bigcirc$  No

#### **PNC Dispute Form**

Contact the vendor first to resolve any questionable charges. If agreement cannot be reached with the vendor, notification to PNC Bank should be made by completing the PNC Dispute Form. PNC must receive this form no later than the 60 days after receipt of the first bill on which the error or problem appeared.

Please upload the completed dispute form below.

A completed copy of the dispute form will be emailed to PNC Bank (billinginquiries@pnc.com) and the ProCard Service Account (procard@louisville.edu). The cardholder/submitter will receive a copy of this submission.

**File Upload** 

Drag and drop files here or browse files

Alternatively to submitting the form on this submission page, the form can also be mailed to the ProCard Office. If you have a routine question, PNC Bank Customer Services Department may be able to provide information at 1-800-685-4039.

Send me a copy of my responses

## **PNC Dispute Form**

**Cardholder LAST Name** – the cardholder's last name

**Cardholder Empl ID #** – the cardholder's 7-digit employee ID number (this is a number only field)

**Cardholder Email Address** – cardholder's UofL email address (must be in correct email format)

**Last 8 Digits of Card Number** – the last 8 digits of the card number (this is a number only field) – please **DO NOT** enter the full 16-digit card number

#### **Is the person submitting this form the cardholder?** – Yes or No

If you select *No*, another field will appear for you to enter your email address as the submitter. Only select *No* if you are not also the cardholder.

**File Upload:** – upload the completed, signed dispute form.

Please only include the *last 8 digits* of the card number on the form. If you include the full 16-digit card number, please redact the first 8 digits before submitting the form.

#### Confirmation - PNC Dispute Forms

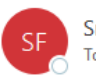

Smartsheet Forms <forms@app.smartsheet.com> To Schmitt, Brittany Ann

#### CAUTION: This email originated from outside of our organization. Do not click links, open attachments, or respor

## smartsheet

Thank you for submitting your entry. A copy is included below for your records.

## **PNC Dispute Forms**

Cardholder TEST SMARTSHEET FORM EMAIL TO PNC **LAST Name** Cardholder 1234567 Empl ID# Cardholder baschm06@louisville.edu **Email Address** Last 8 Digits of  $12345678$ **Card Number** Is the person submitting Yes this form the

cardholder?

## **File Attachments**

TEST SMARTSHEET FORM - PNCdisputeform 6-21-2022.pdf (134k)

Powered by Smartsheet Forms @ 2022 Smartsheet Inc. | Contact | Privacy Policy | User Agreement | Report Abuse/Spam

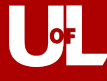

## PNC Dispute Form Sent to PNC Billing Inquiries

PS

ProCard Service Account via Smartsheet <automation@app.smartsheet.com> To Schmitt, Brittany Ann

#### **CAUTION: This email** in. Do not click links, open attachments, or respond unless you recognize the sender's email address and know the

#### **x** smartsheet

Your submitted form has been sent to PNC by the ProCard Office. We will contact you once PNC advises on a resolution of the dispute. If you have any questions, please email procard@louisville.edu or call us at 852-9058.

Thank you, ProCard Office

#### **PNC Dispute Forms**

Changes since 6/28/22 1:46 PM

1 row changed

1 row added or updated (shown in yellow)

Row 11

Date

Completed

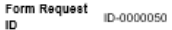

Cardholder TEST SMARTSHEET FORM EMAIL TO PNC LAST Name

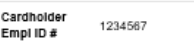

Form Status  $\bullet$ 

06/24/22 Cardholder baschm06@louisville.edu Email Address

Last 8 Digits of 12345678 Card Number

Submitter Email Address

Changes made by procard@louisville.edu

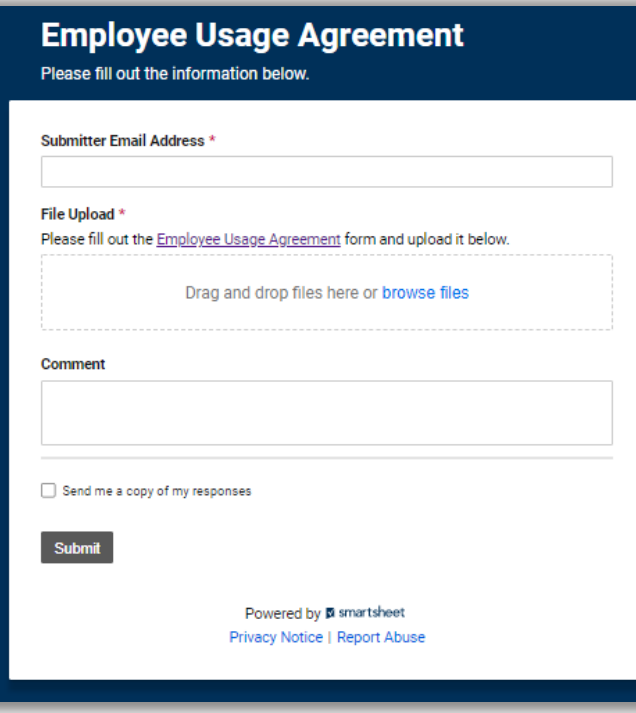

## **Employee Usage Agreement**

**Submitter Email Address** – enter the email address for the person submitting the form.

**File Upload:** – upload the completed, signed employee usage agreement to the form.

**Comment** – this part is optional, but you can include a comment with this form.

## Confirmation - Employee Usage Agreement

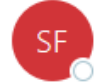

Smartsheet Forms <forms@app.smartsheet.com> To Schmitt, Brittany Ann

CAUTION: This email originated from outside of our organization. Do not click links, open attachments, or respond sender's email address and know the contents are safe.

## smartsheet

Thank you for submitting your entry. A copy is included below for your records.

## Employee Usage Agreement

Submitter baschm06@louisville.edu **Email Address** 

Comment test - Attached is my completed employee usage agreement. Thank you! **File Attachments** 

employee-usage-agreement 2-19-19.pdf (446k)

Powered by Smartsheet Forms @ 2022 Smartsheet Inc. | Contact | Privacy Policy | User Agreement | Report Abuse/Spam

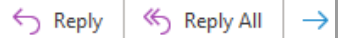

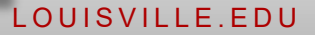

## RECEIVED: Employee Usage Agreement Form

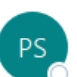

ProCard Service Account via Smartsheet <automation To Schmitt, Brittany Ann

CAUTION: This email originated from outside of our organization. Do not click links, open attachments, or respond unless you recog sender's email address and know the contents are safe.

 $\mathcal{L}_{\mathcal{D}}$  $\leftrightarrow$ 

 $\rightarrow$ 

**IT** 

## **X** smartsheet

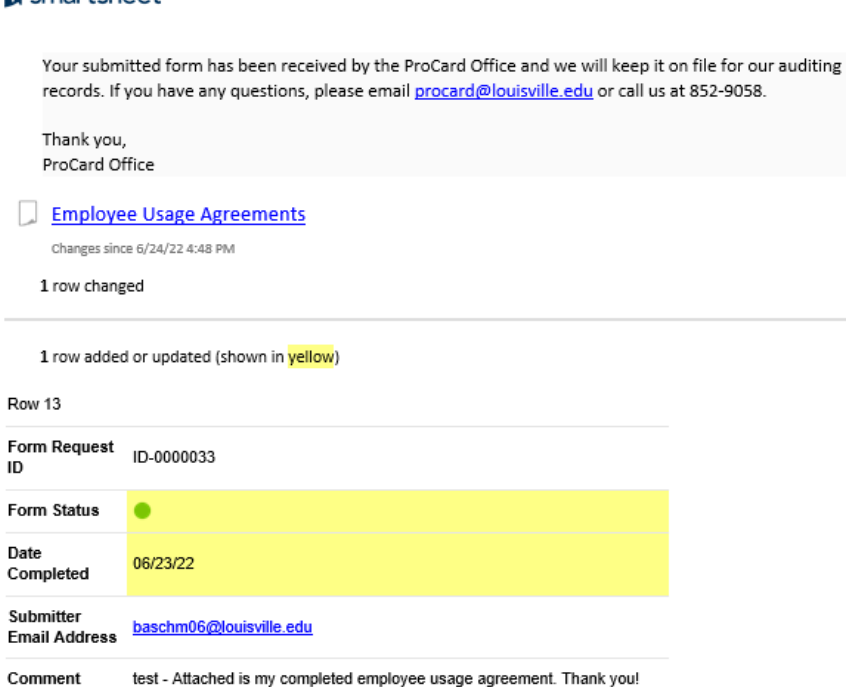

Changes made by procard@louisville.edu

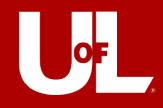

# Questions?

三七

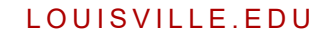